## <<AUTHORWARE6

<<AUTHORWARE6 >>

- 13 ISBN 9787115102805
- 10 ISBN 7115102805

出版时间:2002-5-1

页数:416

字数:654

extended by PDF and the PDF

http://www.tushu007.com

## <<AUTHORWARE6

ActivX

Authorware 2012 Authorware 6.

Authorware<br>PowerPoint

**PowerPoint** and the powerPoint

ActiveX

本书配套光盘收录了书中实例所用的全部源文件、外部UCD文件、ActiveX控件文件和一些精彩的素

Authorware

# <<AUTHORWARE6典型应用实例与�>

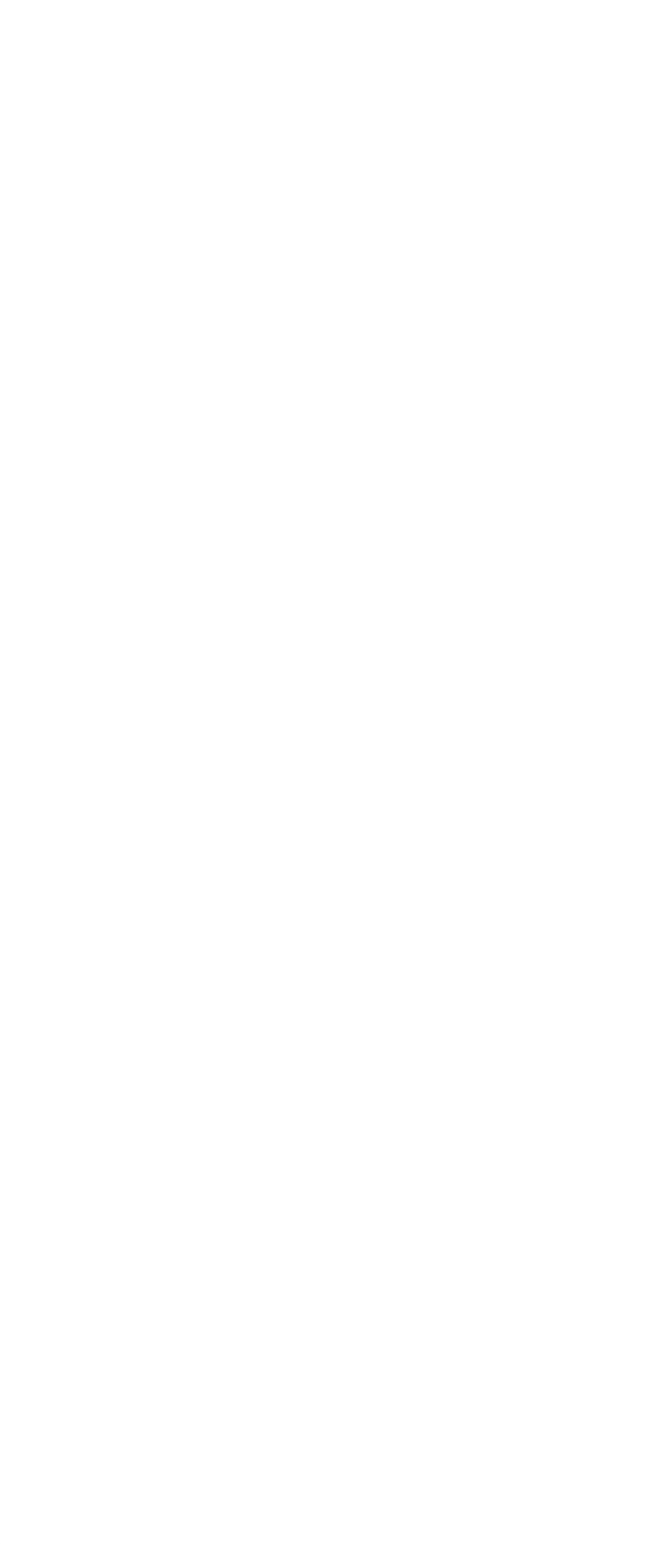

## <<AUTHORWARE6

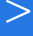

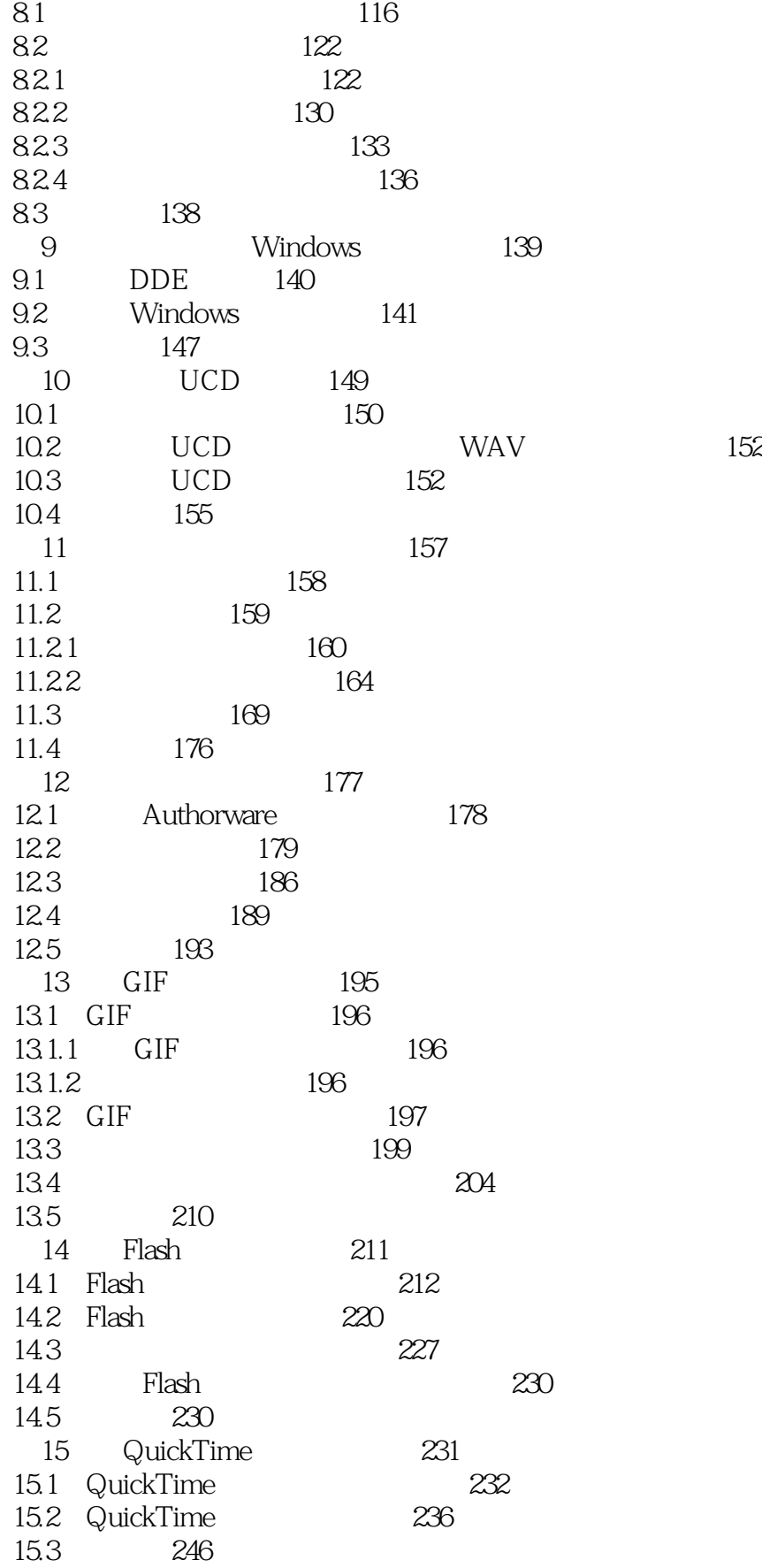

# <<AUTHORWARE6典型应用实例与�>

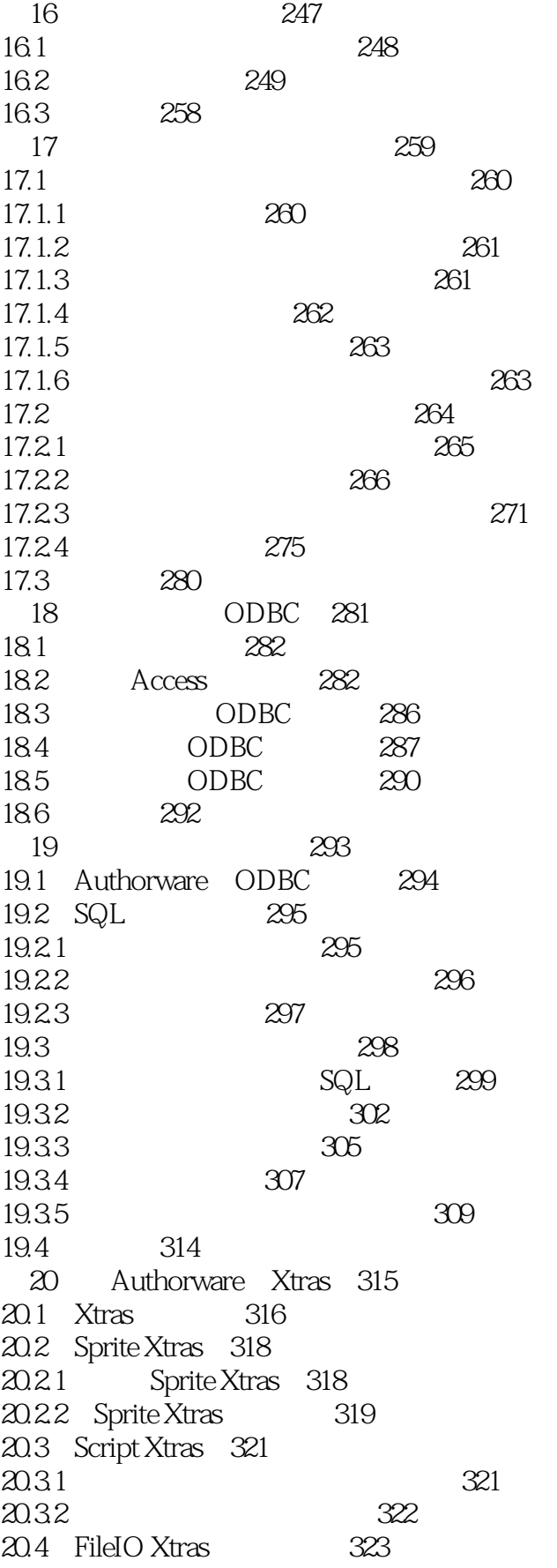

## <<AUTHORWARE6

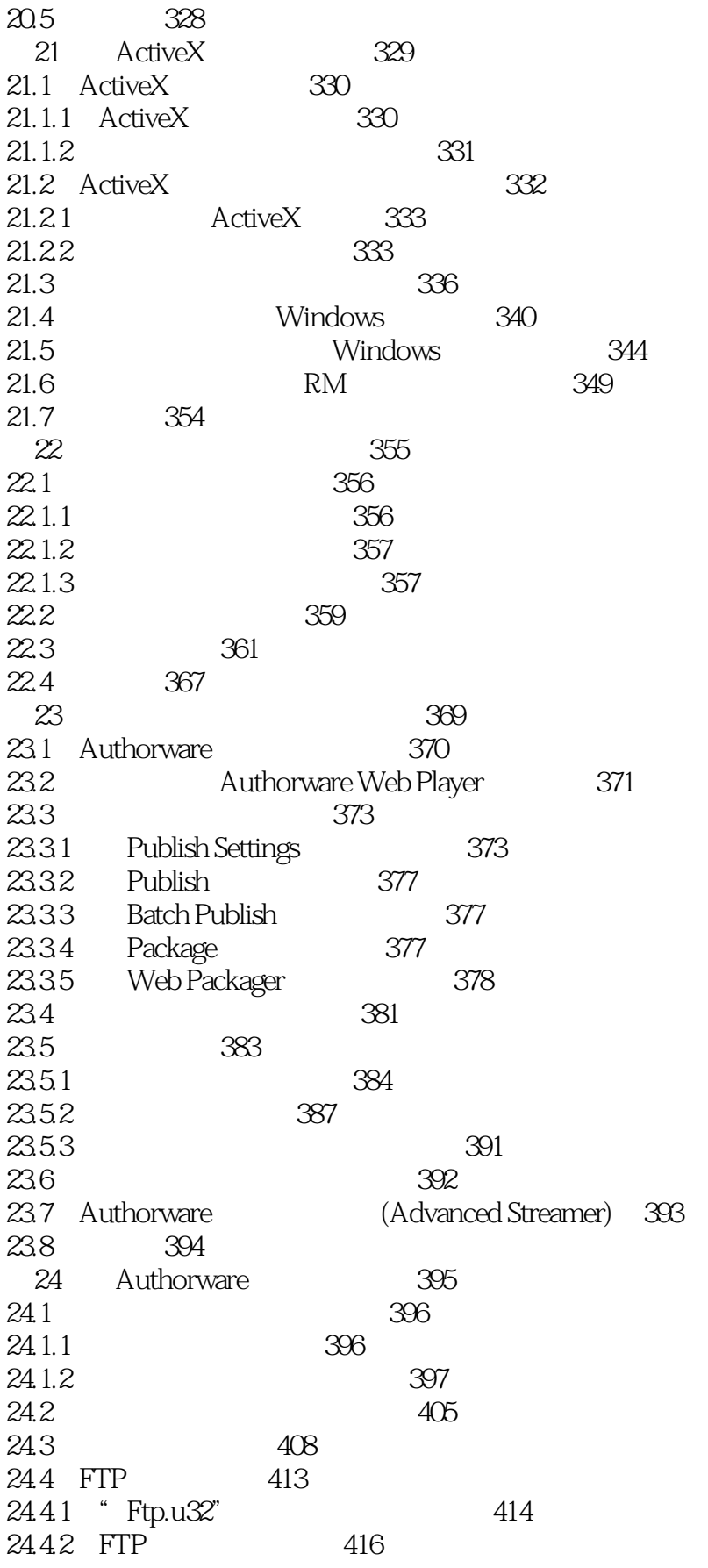

# <<AUTHORWARE6

24.5 416

# <<AUTHORWARE6

本站所提供下载的PDF图书仅提供预览和简介,请支持正版图书。

更多资源请访问:http://www.tushu007.com